## SAP ABAP table PA0705 {HR Master Record: Infotype 0705}

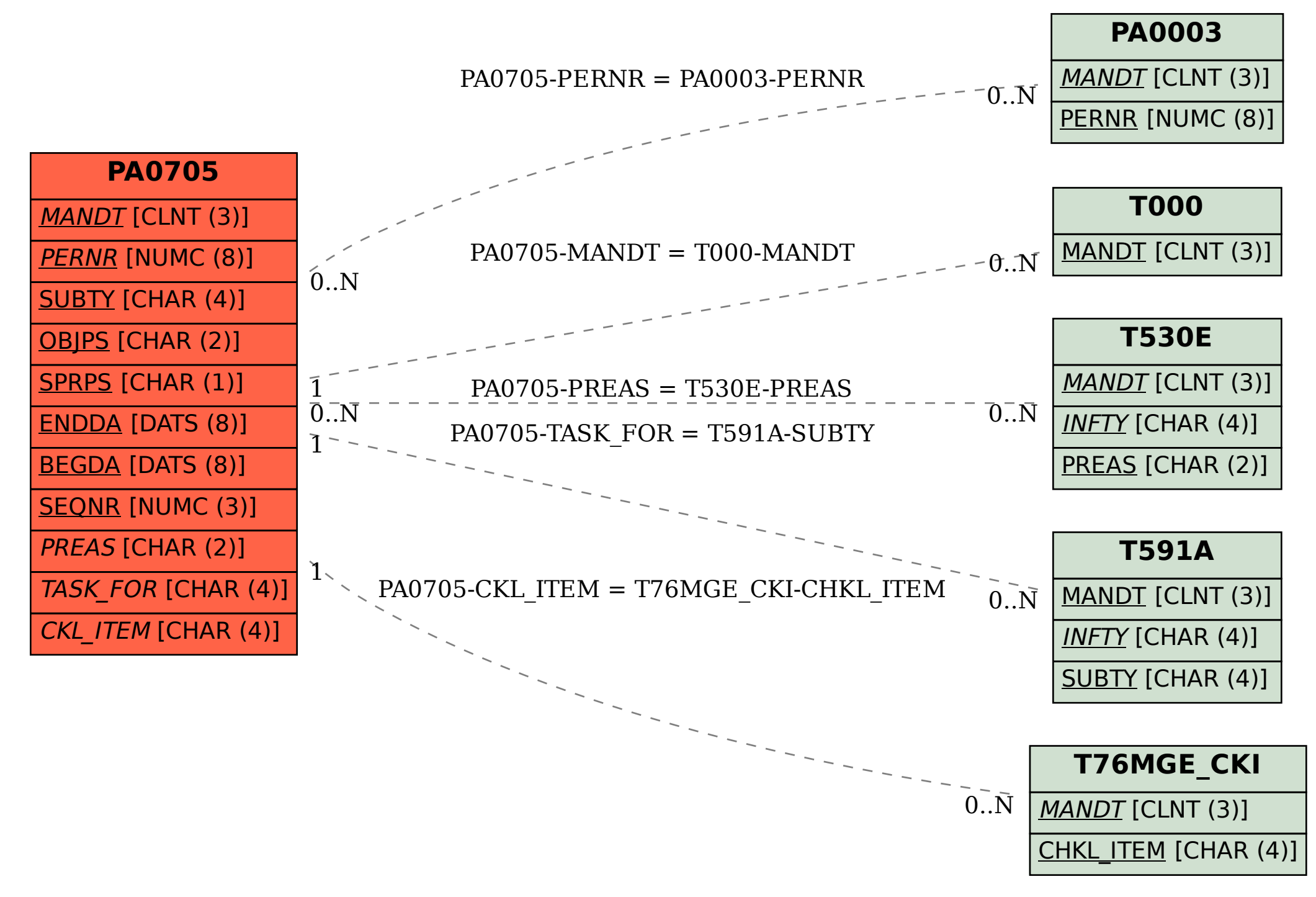